# Implementing Tensor Methods: Application to Community Detection

#### Anima Anandkumar

U.C. Irvine

## Recap: Basic Tensor Decomposition Method

**ADD YEARS ARA YOUR** 

#### Toy Example in MATLAB

- Simulated Samples: Exchangeable Model
- Whiten The Samples Second Order Moments ◮ Matrix Decomposition
- <span id="page-1-0"></span>• Orthogonal Tensor Eigen Decomposition ◮ Third Order Moments Power Iteration

# Simulated Samples: Exchangeable Model

## Model Parameters

- Hidden State:  $h \in$  basis  $\{e_1, \ldots, e_k\}$  $k = 2$
- **Observed States:**  $x_i \in$  basis  $\{e_1, \ldots, e_d\}$  $d=3$
- Conditional Independency:  $x_1 \perp x_2 \perp x_3|h$

Transition Matrix: A

**Exchangeability:**  $\mathbb{E}[x_i|h] = Ah, \,\forall i \in 1, 2, 3$ 

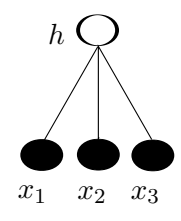

**ADD YEARS ARA YOUR** 

# Simulated Samples: Exchangeable Model

## Model Parameters

- Hidden State:  $h \in$  basis  $\{e_1, \ldots, e_k\}$  $k = 2$
- **Observed States:**  $x_i \in$  basis  $\{e_1, \ldots, e_d\}$  $d=3$
- Conditional Independency:  $x_1 \perp x_2 \perp x_3|h$ Transition Matrix: A
- **Exchangeability:**  $\mathbb{E}[x_i|h] = Ah, \,\forall i \in 1, 2, 3$

#### Generate Samples Snippet

```
for t = 1 : n% generate h for this sample
  h category=(\text{rand}() > 0.5) + 1;
  h(t,h_{\text{category}})=1;transition cum=cumsum(A true(:,h category));
  \% generate \times 1 for this sample | h
  x category=find(transition cum > rand(),1);
  x1(t, x \text{-category}) = 1;% generate \times2 for this sample | h
  x category=find(transition cum >rand(),1);
  x2(t,x-category)=1;
  % generate \times3 for this sample | h
  x category=find(transition cum > rand(),1);
  x3(t,x category)=1;
  end
```
**KORK ERKERK EI VAN** 

# Whiten The Samples

## Second Order Moments

 $M_2=\frac{1}{n}$  $\frac{1}{n} \sum_t x_1^t \otimes x_2^t$ 

## Whitening Matrix

$$
\begin{array}{ll} \bullet \ W = U_w L_w^{-0.5}, \\ [U_w, L_w] = \mathsf{k}\text{-}\mathsf{svd}(M_2) \end{array}
$$

Whiten Data

$$
\bullet \hspace{0.1cm} y_1^t = W^\top x_1^t
$$

## Orthogonal Basis

$$
\bullet\ V=W^\top A\to V^\top V=I
$$

#### Whitening Snippet

fprintf('The second order moment M2:');  $M2 = x1' * x2/n$  $[Uw, Lw, Vw] = svd(M2);$ fprintf('M2 singular values:'); Lw  $W = Uw(:,1:k)^*$  sqrt(pinv(Lw(1:k,1:k)));  $y1 = x1 * W$ ;  $y2 = x2 * W$ ;  $y3 = x3 * W$ ;

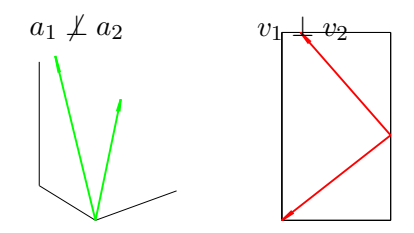

**KORK ERKER ADAM DE SORA** 

## Orthogonal Tensor Eigen Decomposition

#### Third Order Moments

$$
T = \frac{1}{n} \sum_{t \in [n]} y_1^t \otimes y_2^t \otimes y_3^t \approx \sum_{i \in [k]} \lambda_i v_i \otimes v_i \otimes v_i, \quad V^\top V = I
$$

Gradient Ascent

$$
T(I, v_1, v_1) = \frac{1}{n} \sum_{t \in [n]} \langle v_1, y_2^t \rangle \langle v_1, y_3^t \rangle y_1^t \approx \sum_i \lambda_i \langle v_i, v_1 \rangle^2 v_i = \lambda_1 v_1.
$$

K ロ ▶ K @ ▶ K 할 > K 할 > 1 할 > 1 이익어

 $\bullet$   $v_i$  are eigenvectors of tensor T.

## Orthogonal Tensor Eigen Decomposition

$$
T \leftarrow T - \sum_{j} \lambda_j v_j^{\otimes 3}, \quad v \leftarrow \frac{T(I, v, v)}{\|T(I, v, v)\|}
$$

**KORK ERKER (ERKERK)** 

#### Power Iteration Snippet

```
V = \text{zeros}(k,k): Lambda = zeros(k,1):
for i = 1:kv old = rand(k,1); v old = normc(v old);
  for iter = 1 \cdot Maxiter
     v_{\text{new}} = (v_1' * ((v_2 * v_{\text{old}}) * (v_3 * v_{\text{old}})))/n;
     if i > 1. % deflation
       for i = 1: i-1v_new=v_new-(V(:,i)*(v\_old'*V(:,i)))2)* Lambda(j);
       . end
     . end
     lambda = norm(v_new):v_new = norm(c_new):if norm(v old - v new) < TOL
. fprintf(′Converged at iteration %d.′
, iter);
       V(:,i) = v new; Lambda(i,1) = lambda;
       . break;
     . end
     v old = v new;
  . end
.end
```
## Orthogonal Tensor Eigen Decomposition

$$
T \leftarrow T - \sum_{j} \lambda_j v_j^{\otimes^3}, \quad v \leftarrow \frac{T(I, v, v)}{\|T(I, v, v)\|}
$$

#### Power Iteration Snippet

```
V = \text{zeros}(k,k): Lambda = zeros(k,1):
for i = 1:kv old = rand(k,1); v old = normc(v old);
  for iter = 1 \cdot Maxiter
     v_{\text{new}} = (v_1' * ((v_2 * v_{\text{old}}) * (v_3 * v_{\text{old}}))))/n;
     if i > 1. % deflation
       for i = 1: i-1v_new=v_new-(V(:,j)*(v_old'*V(:,j))2)* Lambda(j);
       . end
     . end
     lambda = norm(v_new):v_new = norm(c_new):if norm(v old - v new) < TOL
. fprintf(′Converged at iteration %d.′
, iter);
       V(:,i) = v new; Lambda(i,1) = lambda;
       . break;
     . end
     v old = v new;
  . end
.end
```
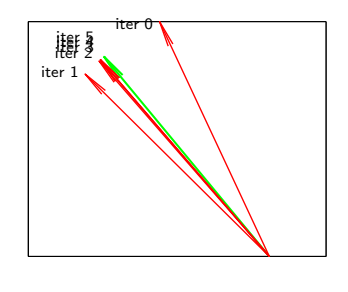

Green: Groundtruth Red: Estimation at each iteration

**KORK ERKER (ERKERK)** 

# Resources for this talk

Agenda

- Applying tensor methods for learning hidden communities in networks.
- Issues in implementation and results on real datasets.

#### Papers

- **•** "Fast Detection of Overlapping Communities via Online Tensor Methods" by F. Huang, U. N. Niranjan, M. U. Hakeem, A., Preprint, Sept. 2013.
- $\bullet$  "Tensor Decompositions on REEF," F. Huang, S. Matusevych, N. Karampatziakis, P. Mineiro, A. , under preparation.

#### Code

- GPU and CPU codes: <github.com/FurongHuang/> Fast-Detection-of-Overlapping-Communities-via-Online-Tens
- **REFF** code will be released soon.

# **Outline**

#### [Recap: A Toy Example via MATLAB](#page-1-0)

#### 2 [Community Detection through Tensor Methods](#page-9-0)

- [Whitening](#page-31-0)
- **[Tensor Decomposition](#page-40-0)**
- **[Code Optimization](#page-49-0)**
- Experimental Results

#### <span id="page-9-0"></span>Implementing In the Cloud

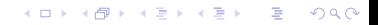

# Social Networks & Recommender Systems

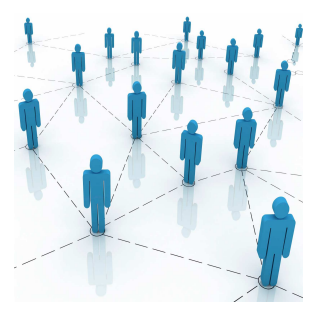

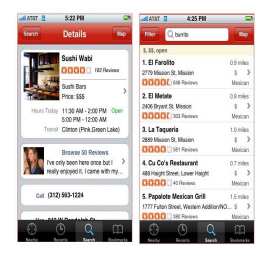

## Social Networks

- Network of social ties, e.g. friendships, co-authorships
- Hidden: communities of actors.

## Recommender Systems

- Observed: Ratings of users for various products.
- Goal: New recommendations.
- Modeling: User/product groups.  $4$  ロ )  $4$   $\overline{r}$  )  $4$   $\overline{z}$  )  $4$   $\overline{z}$  )

 $QQ$ 

How are communities formed? How do communities interact?

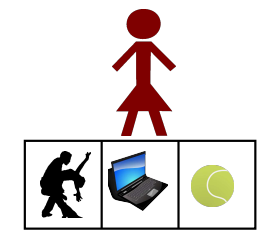

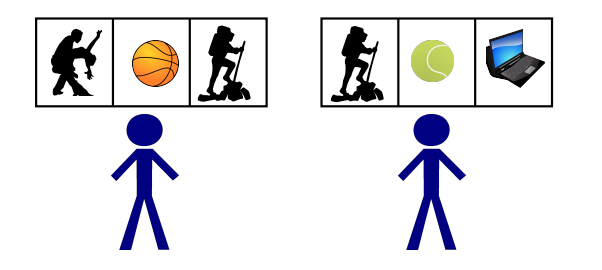

K ロ K イロ K モ X モ X モ X モ コ の Q Q C

How are communities formed? How do communities interact?

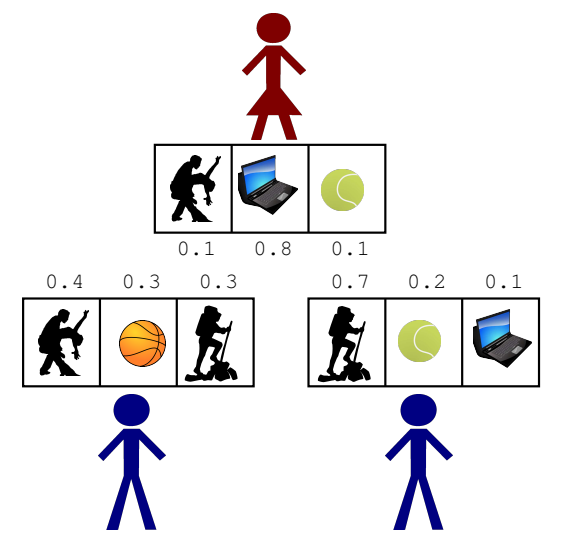

イロト イ母 トイミト イミト ニヨー りんぴ

How are communities formed? How do communities interact?

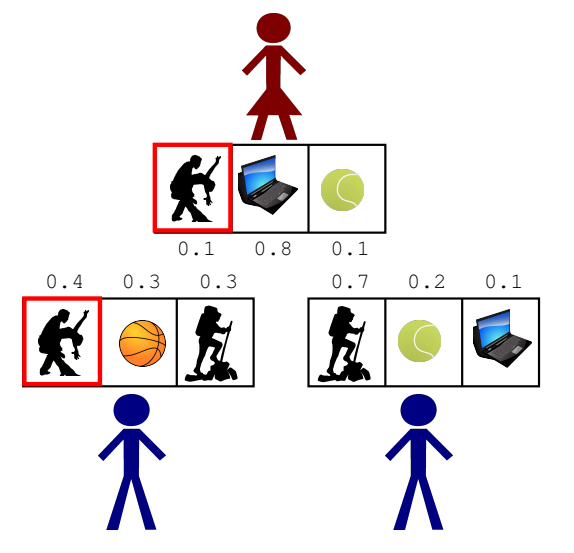

How are communities formed? How do communities interact?

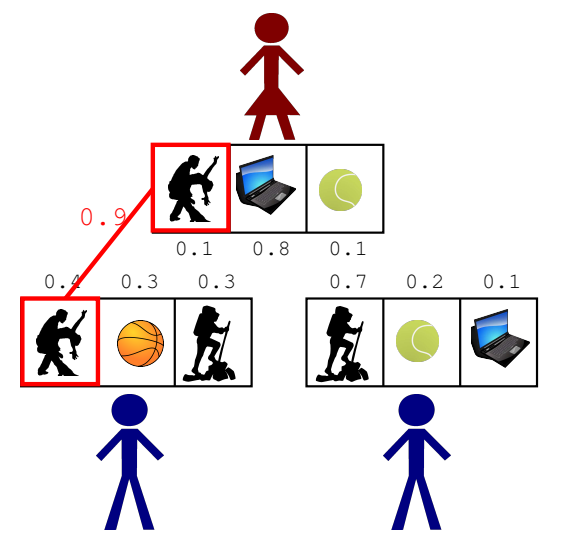

K ロ ▶ K @ ▶ K 할 ▶ K 할 ▶ 이 할 → 9 Q Q →

How are communities formed? How do communities interact?

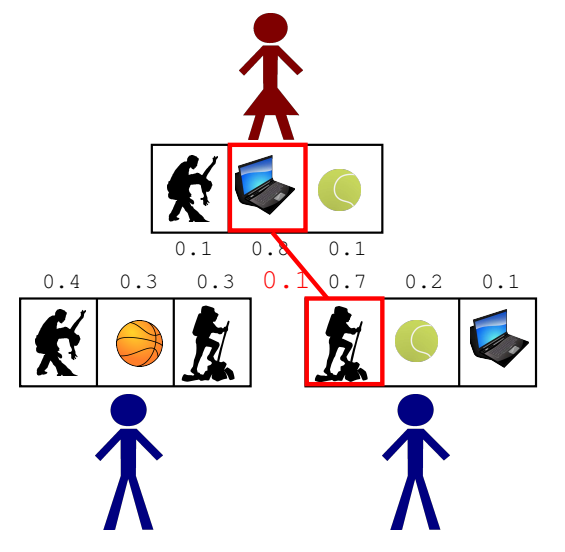

K ロ ▶ K @ ▶ K 할 ▶ K 할 ▶ 이 할 → 9 Q Q →

How are communities formed? How do communities interact?

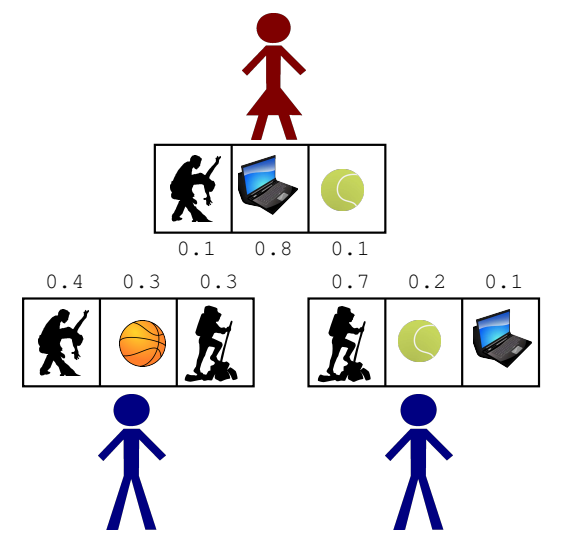

イロト イ母 トイミト イミト ニヨー りんぴ

# Mixed Membership Model (Airoldi et al)

- $k$  communities and  $n$  nodes. Graph  $G \in \mathbb{R}^{n \times n}$  (adjacency matrix).
- Fractional memberships:  $\pi_x \in \mathbb{R}^k$  membership of node  $x.$

$$
\Delta^{k-1} := \{ \pi_x \in \mathbb{R}^k, \pi_x(i) \in [0,1], \sum_i \pi_x(i) = 1, \quad \forall x \in [n] \}.
$$

**ADD YEARS ARA YOUR** 

Node memberships  $\{\pi_u\}$  drawn from Dirichlet distribution.  $\bullet$ 

# Mixed Membership Model (Airoldi et al)

- $k$  communities and  $n$  nodes. Graph  $G \in \mathbb{R}^{n \times n}$  (adjacency matrix).
- Fractional memberships:  $\pi_x \in \mathbb{R}^k$  membership of node  $x.$

$$
\Delta^{k-1} := \{ \pi_x \in \mathbb{R}^k, \pi_x(i) \in [0,1], \sum_i \pi_x(i) = 1, \quad \forall \, x \in [n] \}.
$$

**ADD YEARS ARA YOUR** 

- Node memberships  $\{\pi_u\}$  drawn from Dirichlet distribution.
- **Edges conditionally independent given community memberships:**  $G_{i,j} \perp \!\!\! \perp G_{a,b} | \pi_i, \pi_j, \pi_a, \pi_b.$
- Edge probability averaged over community memberships

$$
\mathbb{P}[G_{i,j} = 1 | \pi_i, \pi_j] = \mathbb{E}[G_{i,j} | \pi_i, \pi_j] = \pi_i^\top P \pi_j.
$$

 $P \in \mathbb{R}^{k \times k}$ : average edge connectivity for pure communities.

Airoldi, Blei, Fienberg, and Xing. Mixed membership stochastic blockmodels. J. of Machine Learning Research, June 2008.

**K ロ K イロ K イミ K K モ K ミニ もうぐん** 

K ロ ▶ K @ ▶ K 할 ▶ K 할 ▶ 이 할 → 9 Q Q →

Stochastic Block Model

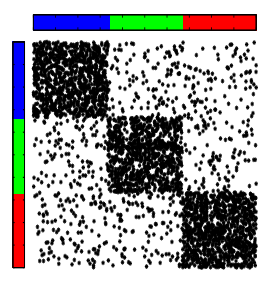

 $\alpha_0 = 0$ 

Stochastic Block Model

Mixed Membership Model

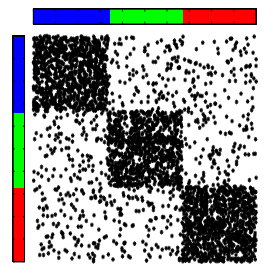

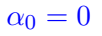

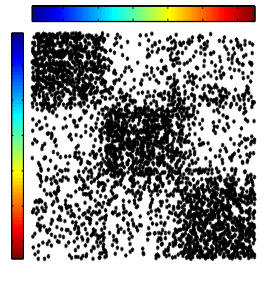

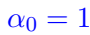

K ロ ▶ K @ ▶ K 할 > K 할 > 1 할 > 1 이익어

Stochastic Block Model

Mixed Membership Model

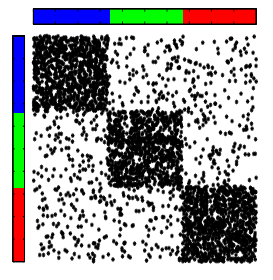

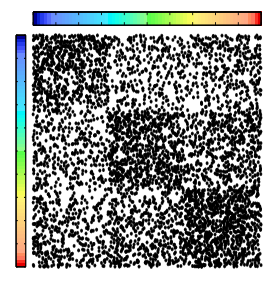

 $\alpha_0 = 10$ 

K ロ ▶ K @ ▶ K 할 > K 할 > 1 할 > 1 이익어

 $\alpha_0 = 0$ 

Stochastic Block Model

Mixed Membership Model

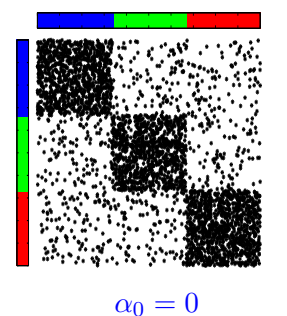

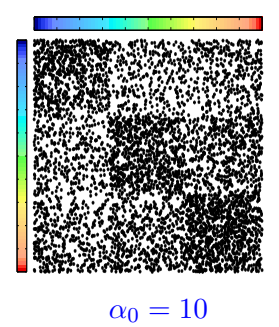

**KORK ERKER ADAM DE SORA** 

## Unifying Assumption

Edges conditionally independent given community memberships

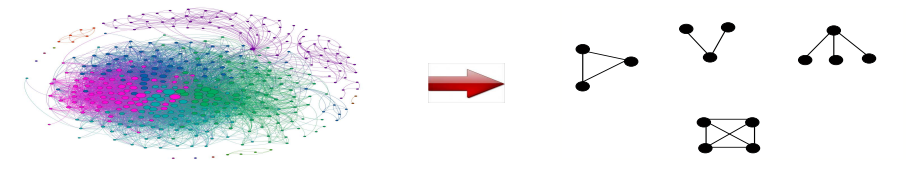

K ロ ▶ K @ ▶ K 할 > K 할 > → 할 → 9 Q @

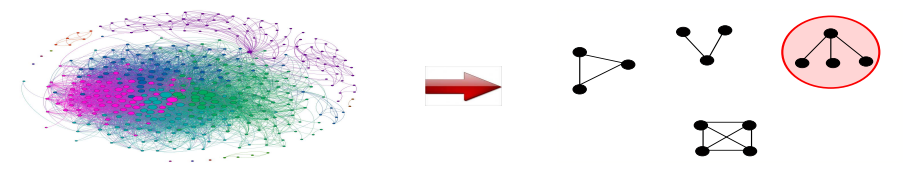

K ロンス 御 > ス 할 > ス 할 > 「 할 …  $2990$ 

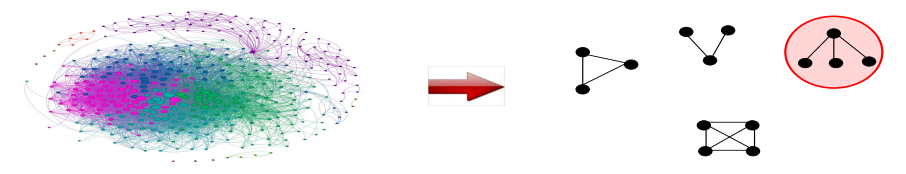

3-star counts sufficient for identifiability and learning of MMSB

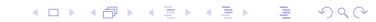

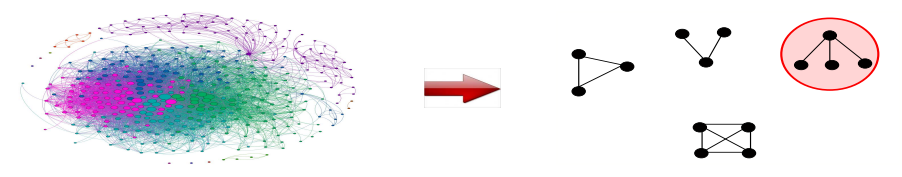

3-star counts sufficient for identifiability and learning of MMSB

#### 3-Star Count Tensor

$$
\tilde{M}_3(a, b, c) = \frac{1}{|X|} \# \text{ of common neighbors in } X
$$

$$
= \frac{1}{|X|} \sum_{x \in X} G(x, a) G(x, b) G(x, c).
$$

$$
\tilde{M}_3 = \frac{1}{|X|} \sum_{x \in X} [G_{x, A}^\top \otimes G_{x, B}^\top \otimes G_{x, C}^\top]
$$

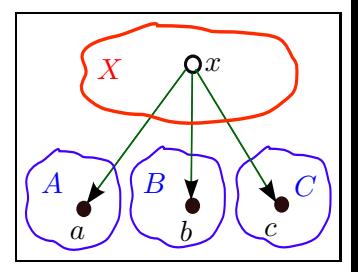

 $\equiv$ 

 $2990$ 

イロメ イ部メ イ君メ イ君メ

# Multi-view Representation

- Conditional independence of the three views
- $\bullet$   $\pi_x$ : community membership vector of node x.

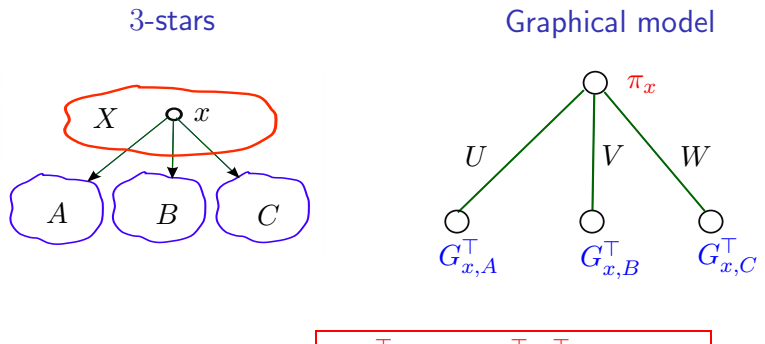

**.** Linear Multiview Model:

$$
\mathbb{E}[G_{x,A}^{\top}|\Pi] = \Pi_A^{\top} P^{\top} \pi_x = U \pi_x.
$$

K ロ ▶ K @ ▶ K 할 > K 할 > 1 할 > 1 이익어

#### Second and Third Order Moments

$$
\begin{aligned} \textbf{0} \quad \boxed{\hat{M}_2 := \frac{1}{|X|}\sum\limits_x Z_C G_{x,C}^\top G_{x,B} Z_B^\top - \text{shift}} \\ \textbf{0} \quad \boxed{\hat{M}_3 := \frac{1}{|X|}\sum\limits_x \left[G_{x,A}^\top \otimes Z_B G_{x,B}^\top \otimes Z_C G_{x,C}^\top \right] - \text{shift}} \end{aligned}
$$

Symmetrize Transition Matrices

• 
$$
\text{Pairs}_{C,B} := G_{X,C}^\top \otimes G_{X,B}^\top
$$

• 
$$
Z_B := \text{Pairs}(A, C) (\text{Pairs}(B, C))^\dagger
$$

 $\bullet$   $Z_C := \text{Pairs}(A, B) (\text{Pairs}(C, B))^\dagger$ 

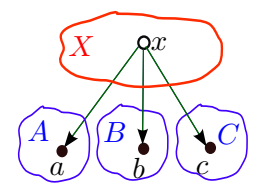

Linear Multiview Model:  $\mathbb{E}[G_{x,A}^{\top}|\Pi] = U\pi_x$ .

$$
\boxed{\mathbb{E}[\hat{M}_2|\Pi_{A,B,C}] = \sum_i \frac{\alpha_i}{\alpha_0} u_i \otimes u_i, \quad \mathbb{E}[\hat{M}_3|\Pi_{A,B,C}] = \sum_i \frac{\alpha_i}{\alpha_0} u_i \otimes u_i \otimes u_i.}
$$

# Overview of Tensor Method

- Whiten data via SVD of  $\hat{M_2} \in \mathbb{R}^{n \times n}$ .
- Estimate the third moment  $\hat{M}_3 \in \mathbb{R}^{n \times n \times n}$  and whiten it implicitly to obtain T.
- Run power method (gradient ascent) on  $T$ .
- Apply post-processing to obtain communities.
- Compute error scores and validate with ground truth (if available).

**ADD YEARS ARA YOUR** 

# **Outline**

## 1 [Recap: A Toy Example via MATLAB](#page-1-0)

## 2 [Community Detection through Tensor Methods](#page-9-0) • [Whitening](#page-31-0)

- **[Tensor Decomposition](#page-40-0)**
- **[Code Optimization](#page-49-0)**
- **•** Experimental Results

#### 3 Implementing In the Cloud

<span id="page-31-0"></span>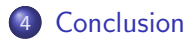

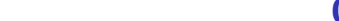

#### Symmetrization: Finding Second Order Moments M<sup>2</sup>

$$
\hat{M}_2 = \boxed{Z_C} \text{Pairs}_{C,B} \boxed{Z_B^{\top}} - \text{shift}
$$
\n
$$
= \boxed{\left(\text{Pairs}_{A,B} \text{Pairs}_{C,B}^{\dagger}\right)} \text{Pairs}_{C,B} \boxed{\left(\text{Pairs}_{B,C}^{\dagger}\right)^{\top} \text{Pairs}_{A,C}^{\top}} - \text{shift}
$$

K ロ ▶ K @ ▶ K 할 > K 할 > 1 할 > 1 이익어

Challenges:  $n \times n$  objects,  $n \sim$ millions or billions

#### Symmetrization: Finding Second Order Moments  $M_2$

$$
\hat{M}_2 = \boxed{Z_C} \text{Pairs}_{C,B} \boxed{Z_B^\top} - \text{shift}
$$
\n
$$
= \boxed{\left(\text{Pairs}_{A,B} \text{Pairs}_{C,B}^\dagger\right)} \text{Pairs}_{C,B} \boxed{\left(\text{Pairs}_{B,C}^\dagger\right)^\top \text{Pairs}_{A,C}^\top} - \text{shift}
$$

Challenges:  $n \times n$  objects,  $n \sim$ millions or billions

Order Manipulation: Low Rank Approx. is the key, avoid  $n \times n$  objects

K ロ ▶ K @ ▶ K 할 > K 할 > 1 할 > 1 이익어

#### Symmetrization: Finding Second Order Moments  $M_2$

$$
\hat{M}_2 = \boxed{Z_C} \text{Pairs}_{C,B} \boxed{Z_B^{\top}} - \text{shift}
$$
\n
$$
= \boxed{\left(\text{Pairs}_{A,B} \text{Pairs}_{C,B}^{\dagger}\right) \text{Pairs}_{C,B} \left(\text{Pairs}_{B,C}^{\dagger}\right)^{\top} \text{Pairs}_{A,C}^{\top}} - \text{shift}
$$

Challenges:  $n \times n$  objects,  $n \sim$ millions or billions

Order Manipulation: Low Rank Approx. is the key, avoid  $n \times n$  objects

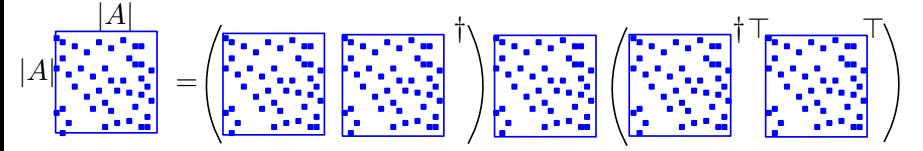

n=1M, k=5K: Size(Matrix  $_{n\times n}$ )=58TB vs Size(Matrix  $_{n\times k}$ )= 3.7GB. Space Complexity  $O(nk)$ 

#### Symmetrization: Finding Second Order Moments  $M_2$

$$
\hat{M}_2 = \boxed{Z_C} \text{Pairs}_{C,B} \boxed{Z_B^{\top}} - \text{shift}
$$
\n
$$
= \boxed{\left(\text{Pairs}_{A,B} \text{Pairs}_{C,B}^{\dagger}\right)} \text{Pairs}_{C,B} \boxed{\left(\text{Pairs}_{B,C}^{\dagger}\right)^{\top} \text{Pairs}_{A,C}^{\top}} - \text{shift}
$$

Challenges:  $n \times n$  objects,  $n \sim$ millions or billions

Order Manipulation: Low Rank Approx. is the key, avoid  $n \times n$  objects

$$
\begin{bmatrix} \overline{1,1,1,1}\\ \overline{1,1,1,1,1}\end{bmatrix} = \begin{pmatrix} \overline{1,1,1,1}\\ \overline{1,1,1,1,1}\end{pmatrix} \begin{bmatrix} \mathbf{S} & \mathbf{I} \\ \mathbf{S} & \mathbf{I} \end{bmatrix} \begin{bmatrix} \overline{1,1,1,1}\\ \overline{1,1,1,1,1}\end{bmatrix} \begin{bmatrix} \overline{1,1,1,1}\\ \overline{1,1,1,1,1}\end{bmatrix} \begin{bmatrix} \overline{1,1,1,1
$$

n=1M, k=5K: Size(Matrix  $n \times n$ )=58TB vs Size(Matrix  $n \times k$ )= 3.7GB. Space Complexity  $O(nk)$
#### Symmetrization: Finding Second Order Moments  $M_2$

$$
\hat{M}_2 = \boxed{Z_C} \text{Pairs}_{C,B} \boxed{Z_B^{\top}} - \text{shift}
$$
\n
$$
= \boxed{\left(\text{Pairs}_{A,B} \text{Pairs}_{C,B}^{\dagger}\right)} \text{Pairs}_{C,B} \boxed{\left(\text{Pairs}_{B,C}^{\dagger}\right)^{\top} \text{Pairs}_{A,C}^{\top}} - \text{shift}
$$

Challenges:  $n \times n$  objects,  $n \sim$ millions or billions

Order Manipulation: Low Rank Approx. is the key, avoid  $n \times n$  objects

$$
\begin{bmatrix} \overline{1,1,1,2}\\ \overline{1,1,1,2}\\ \overline{2,1,1,2} \end{bmatrix} = \left( \begin{bmatrix} \overline{1,1,1,2} \\ \overline{1,1,1,2} \\ \overline{1,1,1,2} \end{bmatrix} \right) \left( \begin{bmatrix} \overline{1,1,1,2} \\ \overline{1,1,1,2} \\ \overline{1,1,1,2} \end{bmatrix} \right) \left( \begin{bmatrix} \overline{1,1,1,2} \\ \overline{1,1,1,2} \\ \overline{1,1,1,2} \end{bmatrix} \right)
$$

<span id="page-36-0"></span>n=1M, k=5K: Size(Matrix  $_{n\times n}$ )=58TB vs Size(Matrix  $_{n\times k}$ )= 3.7GB. Space Complexity  $O(nk)$ 

**KORK EXTERNE PROVIDE** 

Orthogonalization: Finding Whitening Matrix W

 $W^T M_2 W = I$  is solved by  $\vert k\text{-svd}(M_2)\vert$ 

Challenges:  $n \times n$  Matrix SVDs,  $n \sim$ millions or billions

Orthogonalization: Finding Whitening Matrix W

 $W^T M_2 W = I$  is solved by  $\vert k$ -svd $(M_2) \vert$ 

Challenges:  $n \times n$  Matrix SVDs,  $n$  ∼millions or billions

Randomized low rank approx. (GM 13', CW 13')

- Random matrix  $S \in \mathbb{R}^{n \times \tilde{k}}$  for dense  $M_2$
- Column selection matrix: random signs  $S \in \{0,1\}^{n \times \tilde{k}}$  for sparse  $M_2.$

- $Q\mathsf{=}$  orth $(M_2S)$ ,  $Z = (M_2Q)^\top M_2Q$
- $[U_z, L_z, V_z] =$ SVD $(Z)$  %  $Z \in \mathbb{R}^{k \times k}$
- <span id="page-38-0"></span> $V_{M_2}=M_2QV_zL_z^{-\frac{1}{2}}$ ,  $L_{M_2}=L_z^{\frac{1}{2}}$

Orthogonalization: Finding Whitening Matrix W

 $W^T M_2 W = I$  is solved by  $\vert k$ -svd $(M_2) \vert$ 

Challenges:  $n \times n$  Matrix SVDs,  $n$  ∼millions or billions

Randomized low rank approx. (GM 13', CW 13')

- Random matrix  $S \in \mathbb{R}^{n \times \tilde{k}}$  for dense  $M_2$
- Column selection matrix: random signs  $S \in \{0,1\}^{n \times \tilde{k}}$  for sparse  $M_2.$
- $Q\mathsf{=}$  orth $(M_2S)$ ,  $Z = (M_2Q)^\top M_2Q$

$$
\bullet \ [U_z, L_z, V_z] = {\sf SVD}(Z) \quad \, {}^{\text{\O}}\hskip -1pt \chi \in \mathbb{R}^{k \times k}
$$

• 
$$
V_{M_2} = M_2 Q V_z L_z^{-\frac{1}{2}}
$$
,  $L_{M_2} = L_z^{\frac{1}{2}}$ 

#### Computational Complexity

- For exact rank- $k$  SVD of  $n \times n$  matrix:  $O(n^2k)$ .
- For randomized SVD with  $c$  cores and sparsity level  $s$  per row of  $M_2$ :

Time Complexity  $O(nsk/c + k^3)$  $O(nsk/c + k^3)$  $O(nsk/c + k^3)$  $O(nsk/c + k^3)$  $O(nsk/c + k^3)$  $O(nsk/c + k^3)$ 

### **Outline**

#### 1 [Recap: A Toy Example via MATLAB](#page-1-0)

# 2 [Community Detection through Tensor Methods](#page-9-0)

- [Whitening](#page-31-0)
- **[Tensor Decomposition](#page-40-0)**
- **[Code Optimization](#page-49-0)**
- **•** Experimental Results

#### 3 Implementing In the Cloud

<span id="page-40-0"></span>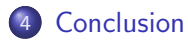

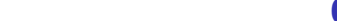

### Using Whitening to Obtain Orthogonal Tensor

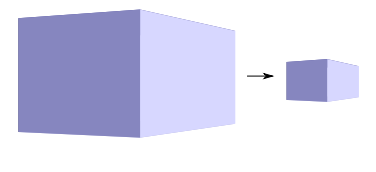

Tensor  $M_3$  Tensor T

**ADD YEARS ARA YOUR** 

#### Multi-linear transform

- $M_3 \in \mathbb{R}^{n \times n \times n}$  and  $T \in \mathbb{R}^{k \times k \times k}$ .
- $T = M_3(W, W, W) = \sum_i w_i (W^\top a_i)^{\otimes 3}.$
- $T = \sum \, w_i \cdot v_i \otimes v_i \otimes v_i$  is orthogonal.  $i \in [k]$
- Dimensionality reduction when  $k \ll n$ .

### Batch Gradient Descent

Power Iteration with Deflation

$$
T \leftarrow T - \sum_{j} \lambda_j v_j^{\otimes^3}, \quad v_i \leftarrow \frac{T(I, v_i, v_i)}{\|T(I, v_i, v_i)\|}, j < i
$$

Alternating Least Squares

$$
\min_{\sigma, A, B, C} \left\| T - \sum_{i=1}^{k} \lambda_i A(:, i) \otimes B(:, i) \otimes C(:, i) \right\|_F^2
$$

such that  $A^\top A = I$ ,  $B^\top B = I$  and  $C^\top C = I$ .

Challenges:

Requires forming the tensor/passing over data in each iteration

### Stochastic (Implicit) Tensor Gradient Descent

Whitened third order moments:

$$
T = M_3(W, W, W).
$$

Objective:

$$
\arg\min_{\mathbf{v}} \left\{ \left\| \theta \sum_{i \in [k]} v_i^{\otimes^3} - \sum_{t \in X} T^t \right\|_F^2 \right\},\
$$

where  $v_i$  are the unknown tensor eigenvectors,  $T^t = g_A^t \otimes g_B^t \otimes g_C^t$ —shift such that  $g_A^t = W^\top G_{\{x,A\}}, \ \dots$ 

**K ロ ▶ K @ ▶ K 할 X K 할 X - 할 X - 9 Q Q ^** 

### Stochastic (Implicit) Tensor Gradient Descent

Whitened third order moments:

$$
T = M_3(W, W, W).
$$

Objective:

$$
\arg\min_{\mathbf{v}} \left\{ \left\| \theta \sum_{i \in [k]} v_i^{\otimes^3} - \sum_{t \in X} T^t \right\|_F^2 \right\},\
$$

where  $v_i$  are the unknown tensor eigenvectors,  $T^t = g_A^t \otimes g_B^t \otimes g_C^t$ —shift such that  $g_A^t = W^\top G_{\{x,A\}}, \ \dots$ 

#### Expand the objective:

$$
\theta \big\| \sum_{i \in [k]} v_i^{\otimes^3} \big\|_F^2 - \big\langle \sum_{i \in [k]} v_i^{\otimes^3}, T^t \big\rangle
$$

**K ロ ▶ K @ ▶ K 할 X K 할 X - 할 X - 9 Q Q ^** 

Orthogonality cost vs Correlation Reward

## Stochastic (Implicit) Tensor Gradient Descent

Updating Equation

$$
v_i^{t+1} \leftarrow v_i^t - 3\theta \beta^t \sum_{j=1}^k \left[ \langle v_j^t, v_i^t \rangle^2 v_j^t \right] + \beta^t \langle v_i^t, g_A^t \rangle \langle v_i^t, g_B^t \rangle g_C^t + \dots
$$

Orthogonality cost vs Correlation Reward

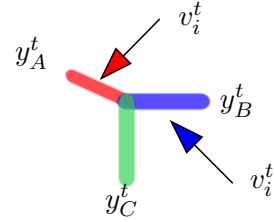

**ADD YEARS ARA YOUR** 

Never form the tensor explicitly; multilinear operation on implicit tensor.

Space:  $O(k^2)$ , Time:  $O(k^3/c)\times$  iterations with  $c$  cores.

# Unwhitening

#### Post Processing for memberships

- $\bullet$   $\Lambda$ : eigenvalues.  $\Phi$ : eigenvectors.
- $\bullet$  G: adjacency matrix,  $\gamma$ : normalization.
- W: Whitening Matrix.

$$
\hat{\Pi}_{A^c} = \text{diag}(\gamma)^{1/3} \operatorname{diag}(\Lambda)^{-1} \Phi^\top W^\top G_{A, A^c},
$$

**ADD YEARS ARA YOUR** 

where  $A^c := X \cup B \cup C$ .

**•** Threshold the values.

Space Complexity  $O(nk)$ 

Time Complexity  $O(nsk/c)$  with c cores.

# Computational Complexity  $(k \ll n)$

- $n = \text{\#}$  of nodes •  $k = \text{\#}$  of communities
	- $N=\#$  of iterations  $\quad \bullet \,\,m=\#$  of sampled node pairs (variational)

**ADD YEARS ARA YOUR** 

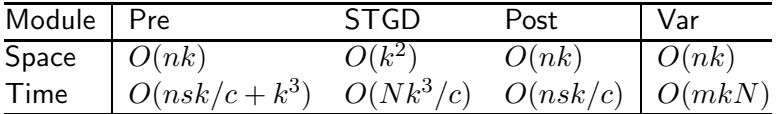

Variational method:  $O(m \times k)$  for each iteration

 $O(n \times k) < O(m \times k) < O(n^2 \times k)$ 

Our approach:  $O(nsk/c + k^3)$ 

# Computational Complexity ( $k \ll n$ )

- $n = \text{\#}$  of nodes •  $k = \text{\#}$  of communities
	- $N=\#$  of iterations  $\quad \bullet \,\,m=\#$  of sampled node pairs (variational)

**ADD YEARS ARA YOUR** 

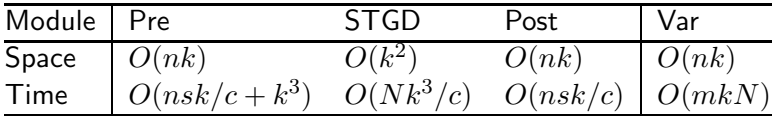

Variational method:  $O(m \times k)$  for each iteration

 $O(n \times k) < O(m \times k) < O(n^2 \times k)$ 

Our approach:  $O(nsk/c + k^3)$ 

In practice STGD is extremely fast and is not the bottleneck

### **Outline**

#### 1 [Recap: A Toy Example via MATLAB](#page-1-0)

#### 2 [Community Detection through Tensor Methods](#page-9-0)

- [Whitening](#page-31-0)
- **[Tensor Decomposition](#page-40-0)**
- **[Code Optimization](#page-49-0)**
- **•** Experimental Results

3 Implementing In the Cloud

<span id="page-49-0"></span>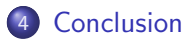

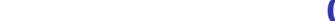

# GPU/CPU Implementation

GPU (SIMD)

- GPU: Hundreds of cores; parallelism for matrix/vector operations
- Speed-up: Order of magnitude gains
- Big data challenges: GPU memory ≪ CPU memory ≪ Hard disk

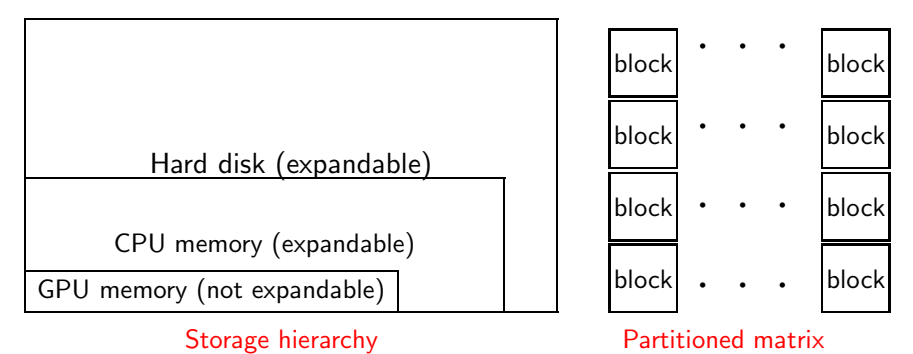

**ADD YEARS ARA YOUR** 

# GPU/CPU Implementation

GPU (SIMD)

- GPU: Hundreds of cores; parallelism for matrix/vector operations
- Speed-up: Order of magnitude gains
- Big data challenges: GPU memory ≪ CPU memory ≪ Hard disk

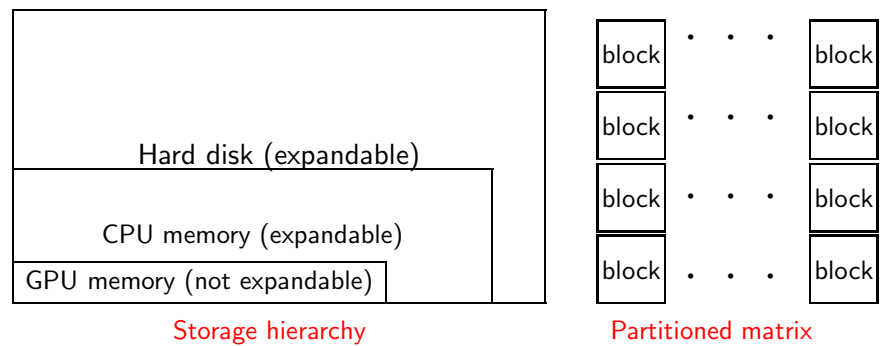

CPU

- CPU: Sparse Representation, Expandable Memory
- Randomized Dimensionality Reduction $\bullet$

### Scaling Of The Stochastic Iterations

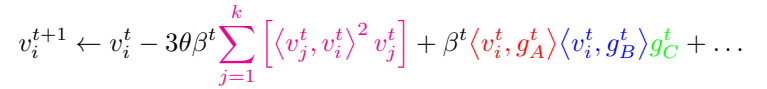

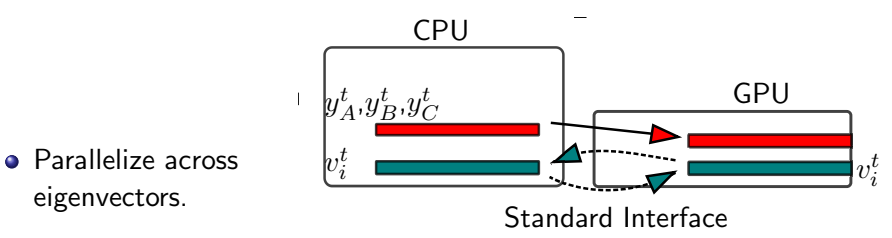

 $\mathbf{E} = \mathbf{A} \oplus \mathbf{B} + \mathbf{A} \oplus \mathbf{B} + \mathbf{A} \oplus \mathbf{B} + \mathbf{A} \oplus \mathbf{A}$ 

 $2990$ 

• STGD is iterative: device code reuse buffers for updates.

### Scaling Of The Stochastic Iterations

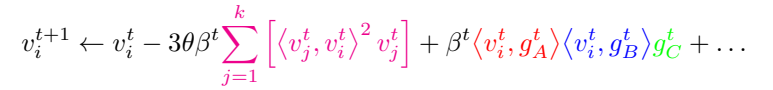

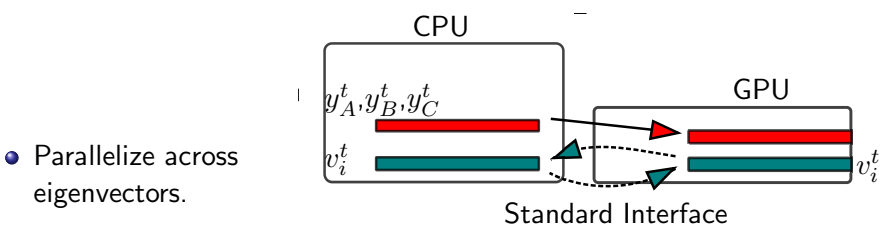

• STGD is iterative: device code reuse buffers for updates.

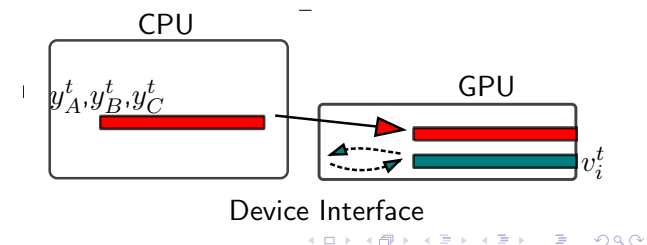

### Scaling Of The Stochastic Iterations

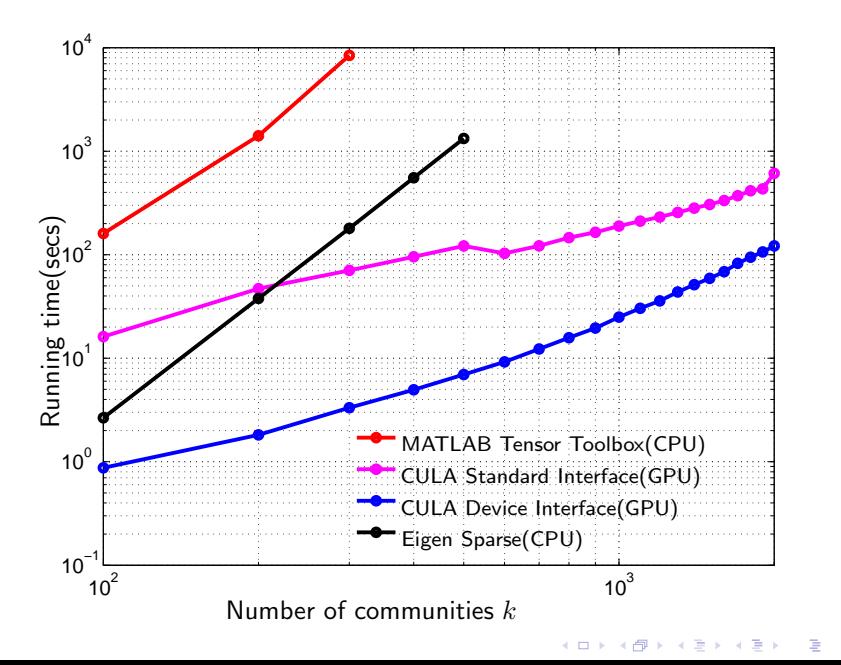

 $2990$ 

Ground-truth membership available

Ground-truth membership matrix  $\Pi$  vs Estimated membership  $\widehat{\Pi}$ 

K ロ K K (P) K (E) K (E) X (E) X (P) K (P)

#### Ground-truth membership available

Ground-truth membership matrix  $\Pi$  vs Estimated membership  $\widehat{\Pi}$ 

KO K K Ø K K I K I I LA K I I K K K K I LA K I I LA

Problem: How to relate  $\Pi$  and  $\widehat{\Pi}$ ?

#### Ground-truth membership available

Ground-truth membership matrix  $\Pi$  vs Estimated membership  $\widehat{\Pi}$ 

**K ロ ▶ K @ ▶ K 할 X K 할 X - 할 X - 9 Q Q ^** 

- Problem: How to relate  $\Pi$  and  $\widehat{\Pi}$ ?
- Solution: *p*-value test based soft-"pairing"

#### Ground-truth membership available

- Ground-truth membership matrix  $\Pi$  vs Estimated membership  $\widehat{\Pi}$
- Problem: How to relate  $\Pi$  and  $\widehat{\Pi}$ ?
- Solution:  $p$ -value test based soft-"pairing"

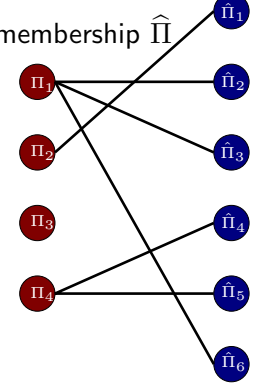

K ロ X K @ X K 할 X K 할 X 및 및 X O Q O

### Evaluation Metrics

• Recovery Ratio: % of ground-truth com recovered

• Error Score: 
$$
\mathcal{E} := \frac{1}{nk} \sum \{ \text{paired membership errors} \}
$$
\n $= \frac{1}{k} \sum_{(i,j) \in E_{\{P_{val}\}}} \left\{ \frac{1}{n} \sum_{x \in |X|} |\widehat{\Pi}_i(x) - \Pi_j(x)| \right\}$ 

**Insights** 

 $\bullet$   $l_1$  norm error between  $\widehat{\Pi}_i$  and the corresponding paired  $\Pi_i$ 

K ロ X K @ X K 할 X K 할 X 및 및 X O Q O

**•** false pairings penalization

too many falsely discovered pairings, error  $> 1$ 

### **Outline**

#### 1 Recap: A Toy Example via MATLAB

#### 2 Community Detection through Tensor Methods

- Whitening
- **Tensor Decomposition**
- **Code Optimization**
- Experimental Results
- 3 Implementing In the Cloud

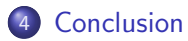

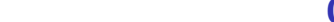

### Summary of Results

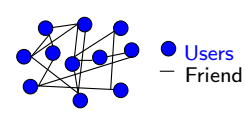

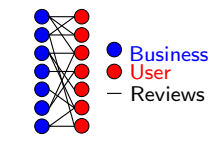

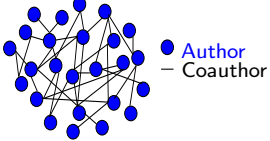

Facebook  $n \sim 20k$ 

Yelp  $n \sim 40k$ 

DBLP(sub)  $n \sim 1$  million( $\sim 100k$ )

Error  $(\mathcal{E})$  and Recovery ratio  $(\mathcal{R})$ 

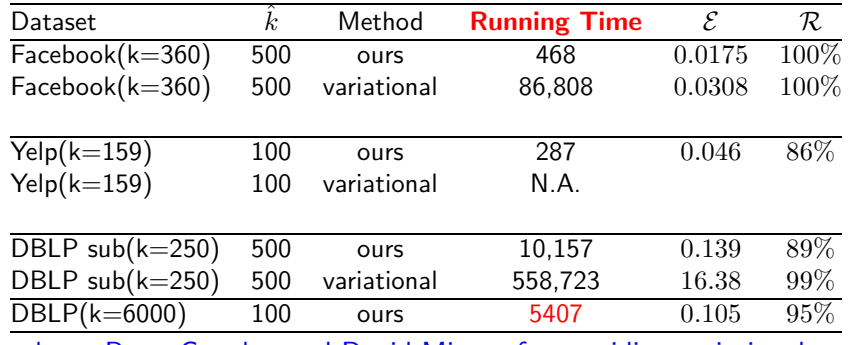

Thanks to Prem Gopalan and David Mimno for providing variational code.

### Experimental Results on Yelp

#### Lowest error business categories & largest weight businesses

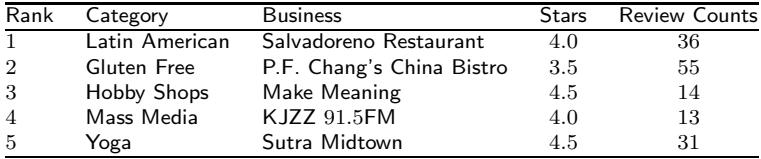

K ロ ▶ K @ ▶ K 할 ▶ K 할 ▶ 이 할 → 9 Q Q →

## Experimental Results on Yelp

#### Lowest error business categories & largest weight businesses

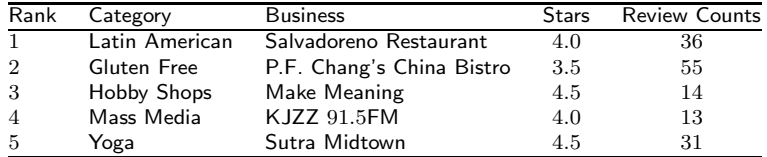

### Bridgeness: Distance from vector  $[1/\hat{k},\ldots,1/\hat{k}]^{\top}$

#### Top-5 bridging nodes (businesses)

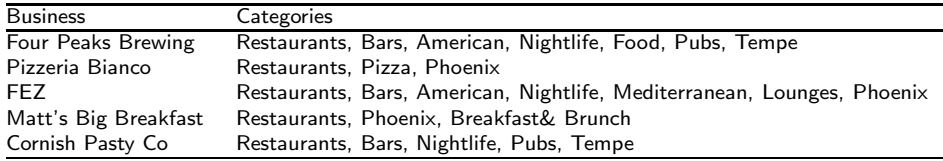

## **Outline**

#### Recap: A Toy Example via MATLAB

#### 2 Community Detection through Tensor Methods

- Whitening
- **Tensor Decomposition**
- **Code Optimization**
- **•** Experimental Results

#### 3 Implementing In the Cloud

#### **Conclusion**

K ロ ▶ K @ ▶ K 할 > K 할 > 1 할 > 1 이익어

### Review of linear algebra

#### Tensor Modes

- Analogy to Matrix Rows and Matrix Columns.
- For an order-d tensor  $A \in \mathbb{R}^{n_1 \times n_2...n_d}$ :

mode-1 has dimension  $n_1$ , mode-2 has dimension  $n_2$ , and so on.

#### Tensor Unfolding

In a mode-k unfolding, the mode-k fibers are assembled to produce an  $n_k$ -by- $N/n_k$  matrix where  $N = n_1 \dots n_d$ .

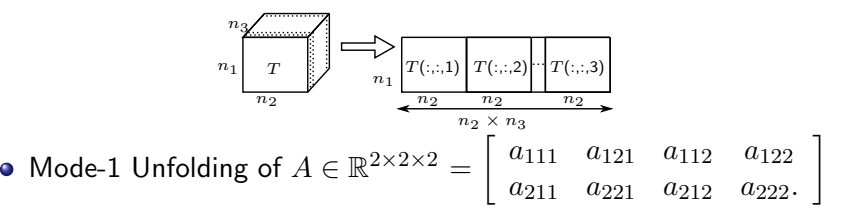

### Tensor Decomposition In The Cloud

• Tensor decomposition is equivalent to

$$
\min_{\sigma, A, B, C} \left\| T - \sum_{i=1}^{k} \sigma_i A(:, i) \otimes B(:, i) \otimes C(:, i) \right\|_F^2
$$

K ロ ▶ K @ ▶ K 할 ▶ K 할 ▶ 이 할 → 9 Q Q →

### Tensor Decomposition In The Cloud

• Tensor decomposition is equivalent to

$$
\min_{\sigma, A, B, C} \left\| T - \sum_{i=1}^k \sigma_i A(:, i) \otimes B(:, i) \otimes C(:, i) \right\|_F^2
$$

Alternating Least Square is the solution:

$$
A' \leftarrow T_a f(C, B) \left( C^{\top} C \star B^{\top} B \right)^{\dagger}
$$
  

$$
B' \leftarrow T_b f(C, A') \left( C^{\top} C \star A'^{\top} A' \right)^{\dagger}
$$
  

$$
C' \leftarrow T_c f(B', A') \left( B'^{\top} B' \star A'^{\top} A' \right)^{\dagger}
$$

where  $T_a$  is the mode-1 unfolding of T,  $T_b$  is the mode-2 unfolding of T, and  $T_c$  is the mode-3 unfolding of T.

#### Low Rank Structure: Hidden Dimension < Observable Dimension $2990$

# Challenges I

**KORK ERKER ADAM DE SORA** 

How to parallelize?

- Observations:  $A'(i,:) \leftarrow T_a(i,:) f(C,B) \big( C^\top C \star B^\top B \big)^\dagger$
- $T_a \in \mathbb{R}^{k \times k^2}$ ,  $B$  and  $C \in \mathbb{R}^{k \times k}$

# Challenges I

How to parallelize?

- Observations:  $A'(i,:) \leftarrow T_a(i,:) f(C,B) \big( C^\top C \star B^\top B \big)^\dagger$
- $T_a \in \mathbb{R}^{k \times k^2}$ ,  $B$  and  $C \in \mathbb{R}^{k \times k}$

Update Rows Independently

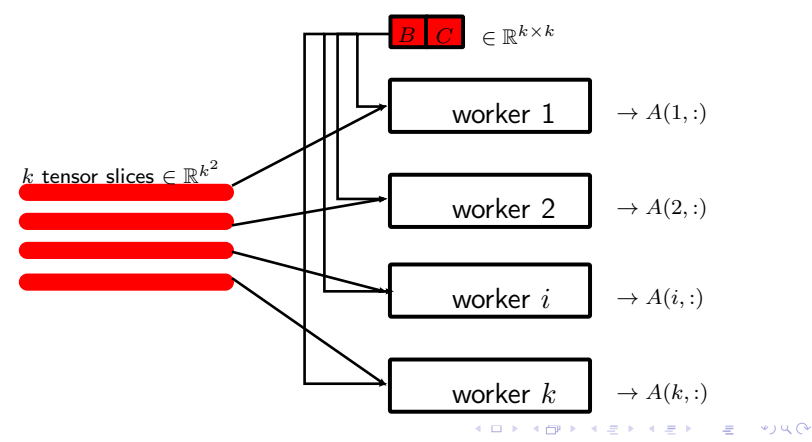

# Challenges II

#### Communication and System Architecture Overhead

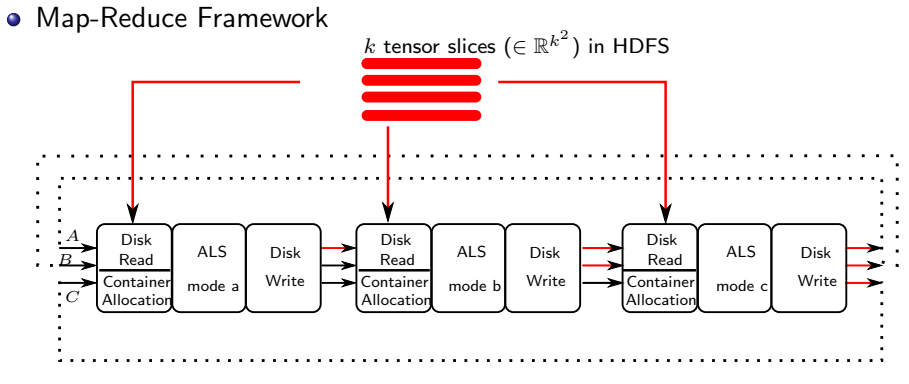

Overhead: Disk reading, Container Allocation, Intense Key/Value Design

**KORK ERKER ADAM DE SORA** 

# Challenges II

#### Solution: REEF

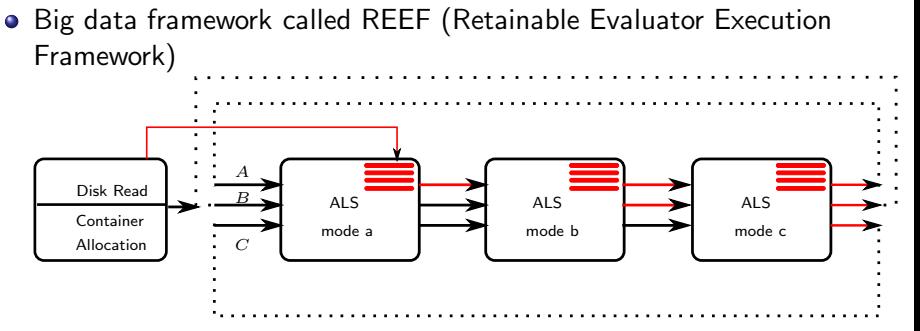

Advantage: Open source distributed system with one time container allocation , keep the tensor in memory

**KORK ERKER ADAM DE SORA**
## **Correctness**

Evaluation Score

$$
\text{perplexity} := \exp\left(-\frac{\sum_i \log\text{-likelihood in doc } i}{\sum_i \text{words in doc } i}\right)
$$

## New York Times Corpus

- Documents  $n = 300,000$
- $\bullet$  Vocabulary  $d = 100,000$
- Topics  $k = 100$

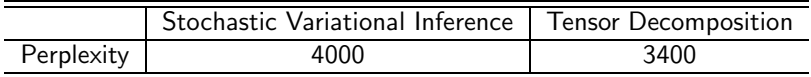

 $\rightarrow$   $\rightarrow$   $\sim$   $\sim$ 

 $\equiv$ 

**NURNO KRANER I** 

### SVI drawbacks:

- Hyper parameters
- **•** Learning rate
- $\bullet$ Initial points

# Running Time

#### Computational Complexity

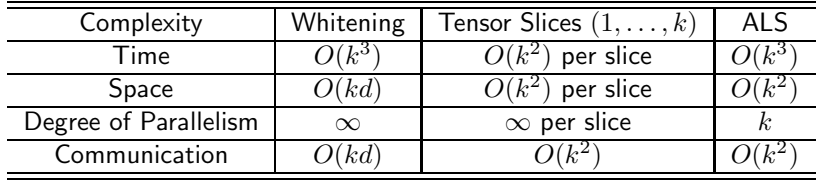

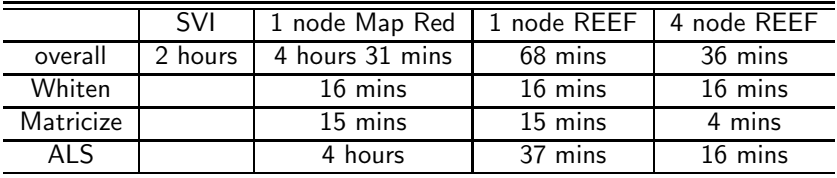

# **Outline**

#### Recap: A Toy Example via MATLAB

## **Community Detection through Tensor Methods**

- Whitening
- **Tensor Decomposition**
- **Code Optimization**
- **•** Experimental Results

#### Implementing In the Cloud

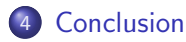

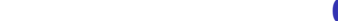

# Conclusion

### Guaranteed Learning of Latent Variable Models

- **Q** Guaranteed to recover correct model
- **•** Efficient sample and computational complexities
- Better performance compared to EM, Variational Bayes etc.
- Tensor approach: mixed membership communities, topic models, latent trees...

### In practice

- Scalable and embarrassingly parallel: handle large datasets.
- **Efficient performance: perplexity or ground truth validation.**

Theoretical guarantees and promising practical performance

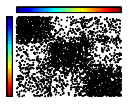

**ADD YEARS ARA YOUR**